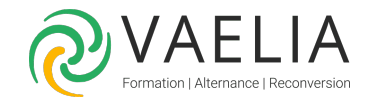

# Formation Excel Power BI - Analyse de données et tableaux de bord

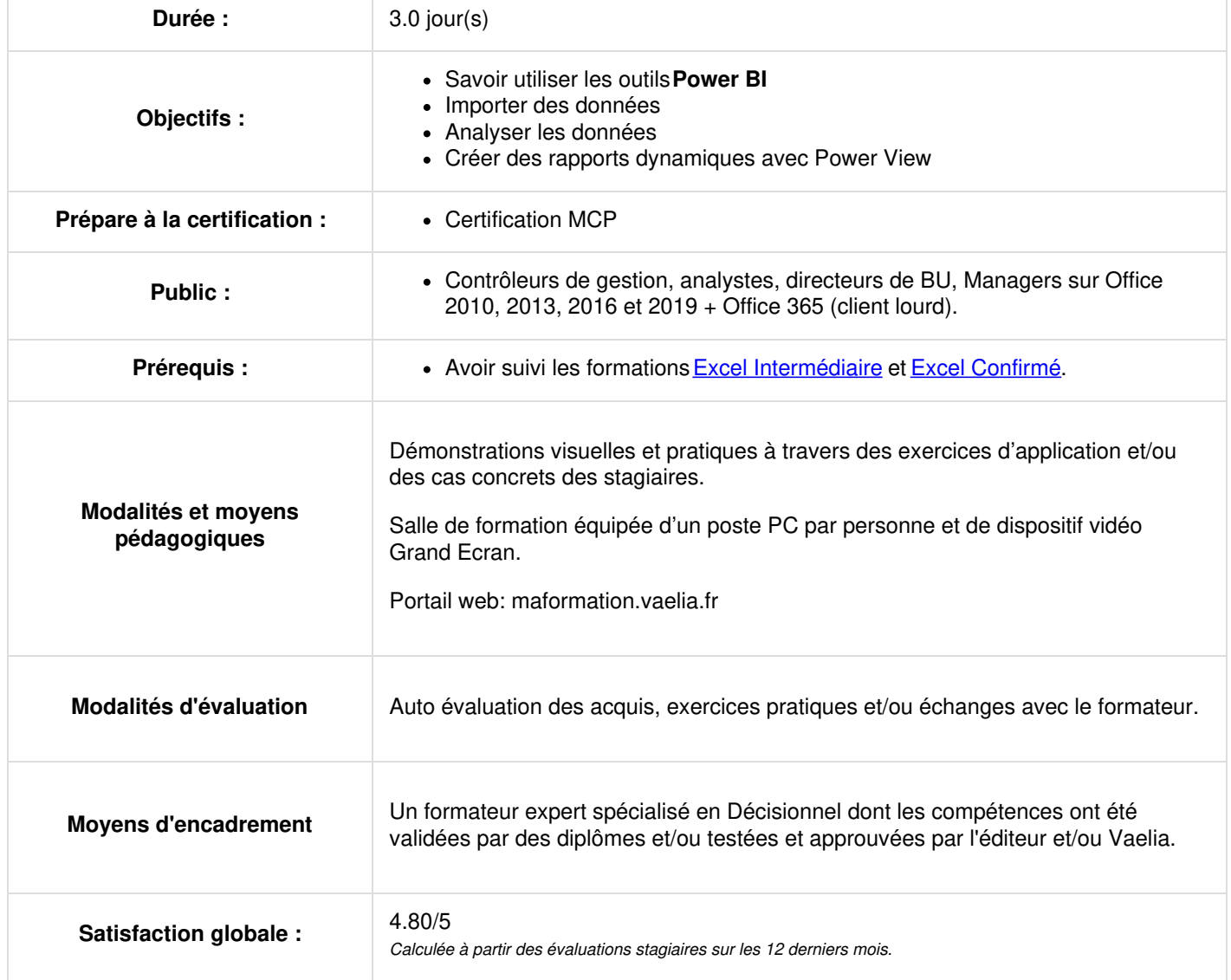

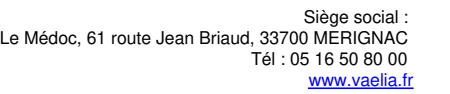

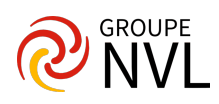

### **Jour 1**

#### **Microsoft Excel Power BI : Introduction**

- Définition et rôle de la BI en libre-service
- Présentation de Power Pivot
- Présentation de Power Query
- Présentation de Power View
- Présentation de Power Map

# **Jour 2**

#### **POWERPIVOT**

- Importer des données
- Les différentes sources (SQL, Access, SharePoint, …)
- Mettre à jour les données
- Les tables liées
- Créer le modèle de données
- Qu'est-ce que le modèle de données ?
- Créer des relations
- Créer des hiérarchies
- Créer des colonnes calculées avec DAX
- Introduction au langage DAX
- Fonctions de manipulation de chaînes
- Fonctions logiques et conditionnelles
- Fonctions de navigation et d'agrégations
- Créer des champs calcules avec le langage DAX
- Créer des agrégats
- Construire des indicateurs de performance (KPI)
- Créer des tableaux POWERPIVOT
- Les tableaux croisés dynamiques PowerPivot
- Les graphiques PowerPivot
- Trier, filtrer et formater les tableaux et graphiques PowerPivot

#### **POWER QUERY**

- Importer des données
- Importer des données depuis des sources externes
- Gérer la mise à jour des données
- Transformer les données avec POWER QUERY
- Trier et filtrer les données
- Combiner différentes sources
- Utiliser les formules Power Query
- Modifier une requête

## **Jour 3**

#### **POWER VIEW**

- Créer des rapports POWER VIEW
- Découverte du designer Power View
- Les différentes sources
- Créer des graphiques histogrammes et courbes
- Utiliser les filtres de vues
- Configurer les propriétés Power View dans le modèle de données
- Ajouter des images au modèle
- Créer des rapports interactifs
- Ajouter des segments pour filtrer vos données
- Créer des graphiques "Scatter" animés
- Utiliser les images dans Power View
- Filtrer avec les tuiles
- Créer des graphiques géo spatial
- Exporter des rapports Power View

#### **POWER MAP**

- Visualisation 3d avec POWER MAP
- Lier les propriétés géo spatiales dans Power Map
- Créer une visualisation Power Map

**VAELIA** - SAS au capital de 100 000 € RCS Bordeaux 339 606 980 - Code Naf : 8559A Déclaration d'activité enregistrée sous le n°72330097433 auprès de la Préfète de la région Nouvelle Aquitaine

Siège [social](https://www.vaelia.fr/) : Le Médoc, 61 route Jean Briaud, 33700 MERIGNAC Tél : 05 16 50 80 00 www.vaelia.fr

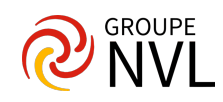

Créer une visite guidée Power Map

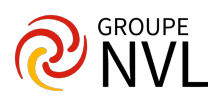